# Excelを用いた熱流体シミュレーション その1

2016.7.26

熱流体シミュレーションを実施するために

- 1. 熱伝導のパラメータを知る
- 2.差分式の概念を知る
- 3.熱伝導の形態を知る
	- ・定常か? 非定常化か?
	- ・一次元か? 二次元か? 3次元か?
	- ・熱伝導のみ、対流の有無、流体の流れ有無

時間変化がある

ふく射伝熱、融解・凝固、特殊

- 4.境界値、特異点について
- 5.Excelの使い方
- 6.事例

# 1. 熱伝導のパラメータを知る

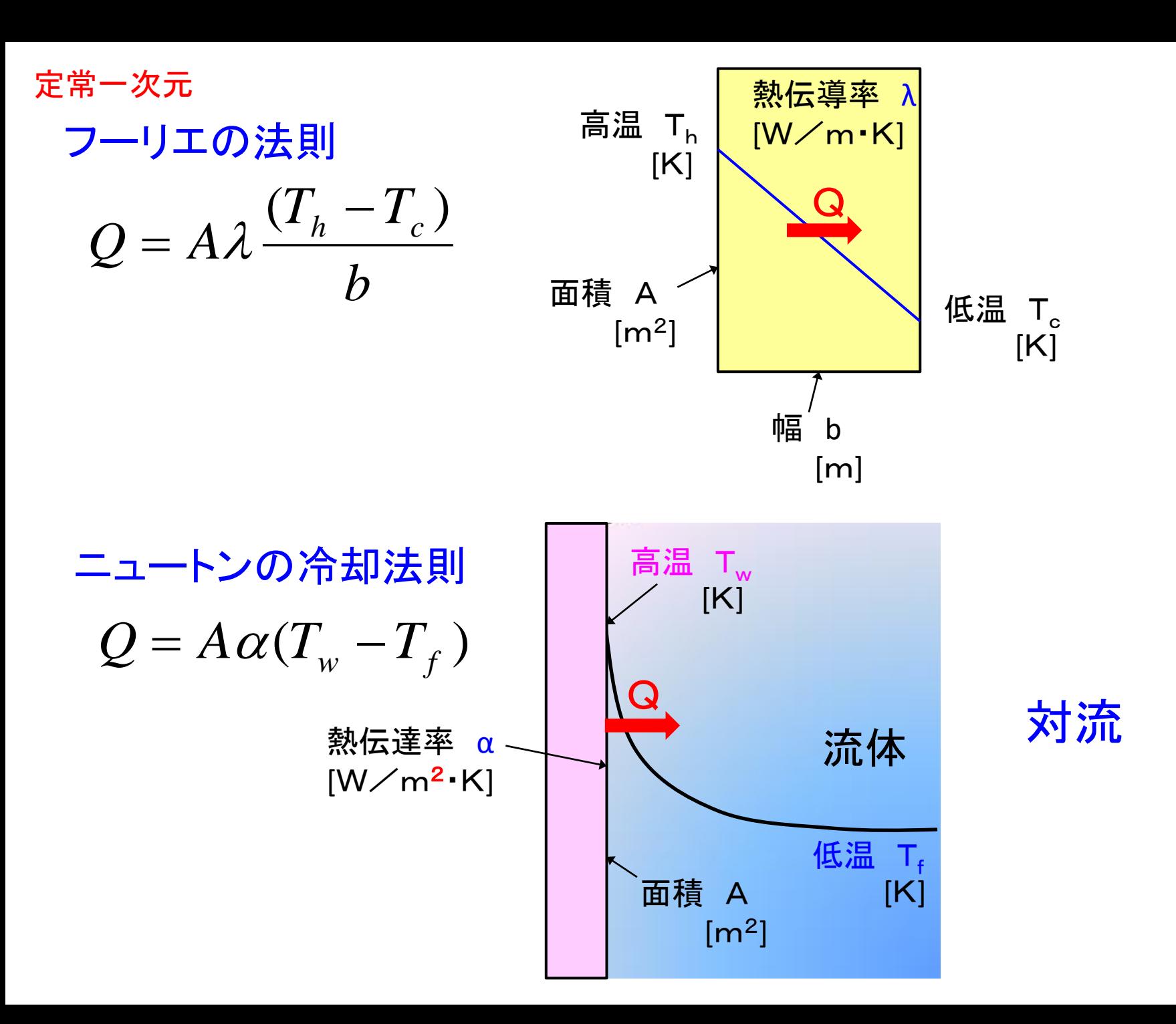

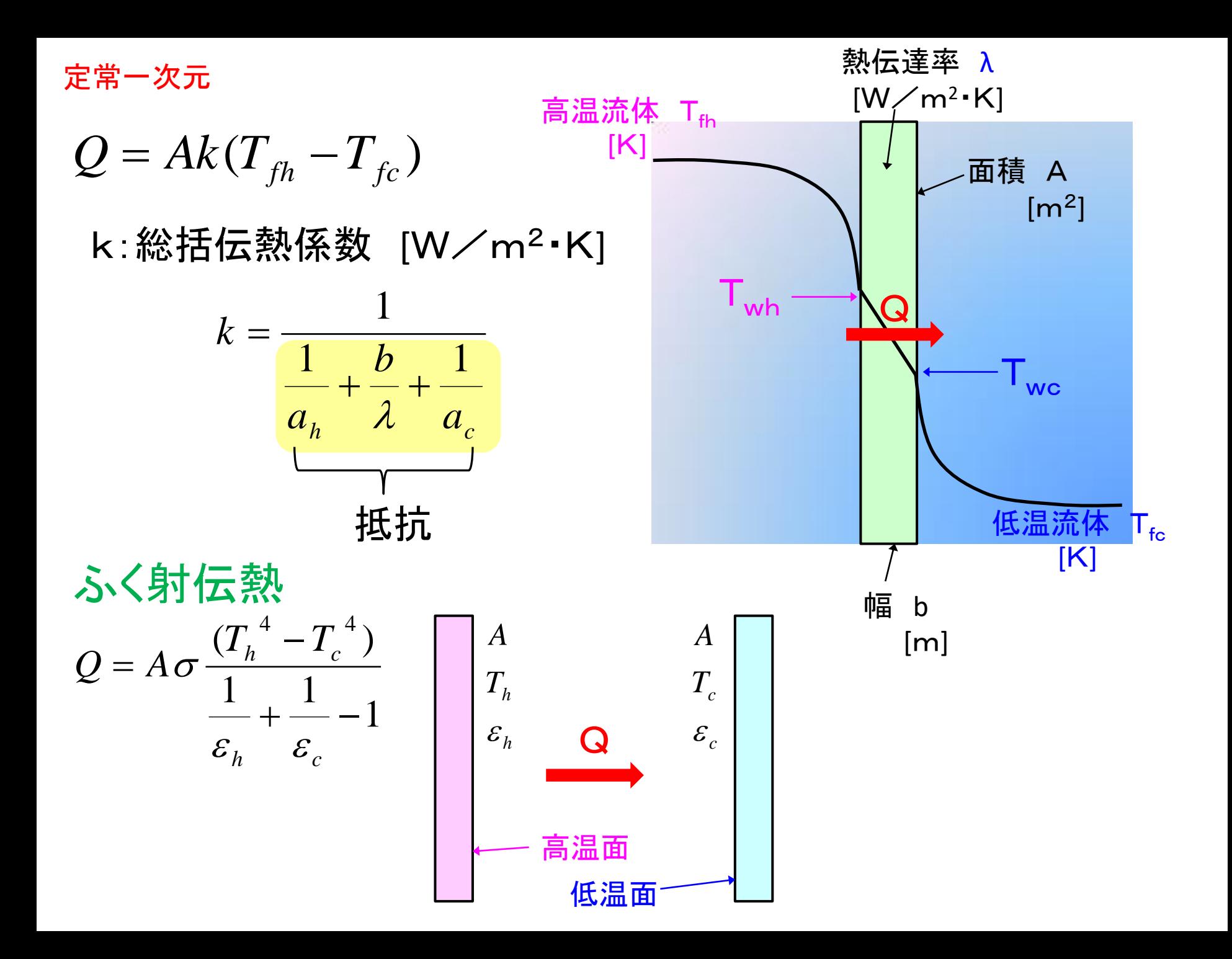

## 2. 差分式の概念を知る

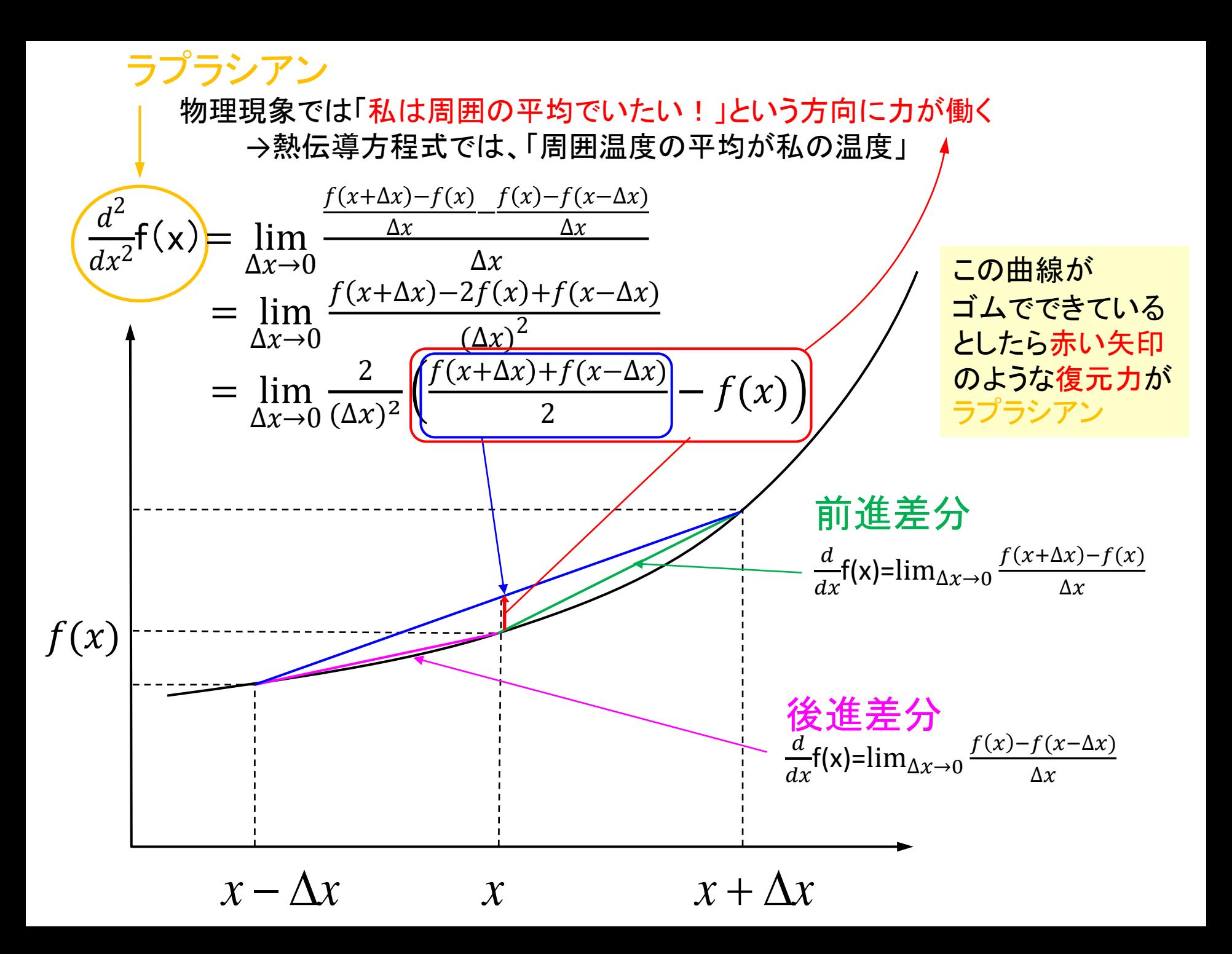

式の導出

#### f(x)のテイラー展開

$$
f(x + \Delta x) = f(x) + \Delta x \cdot \frac{d}{dx} f(x) + \frac{\Delta x^2}{2} \cdot \frac{d^2}{dx^2} f(x) + \frac{\Delta x^3}{6} \cdot \frac{d^3}{dx^3} f(x) + \cdots
$$
  

$$
f(x - \Delta x) = f(x) - \Delta x \cdot \frac{d}{dx} f(x) + \frac{\Delta x^2}{2} \cdot \frac{d^2}{dx^2} f(x) - \frac{\Delta x^3}{6} \cdot \frac{d^3}{dx^3} f(x) + \cdots
$$

$$
\begin{aligned}\n\text{Im}\,\text{Im}\,\bar{\lambda} \mathcal{L} \\
f(x + \Delta x) + f(x - \Delta x) &= 2f(x) + \Delta x^2 \cdot \frac{d^2}{dx^2} f(x) + O(\Delta x^4) \\
\frac{d^2}{dx^2} f(x) &= \frac{f(x + \Delta x) - 2f(x) + f(x - \Delta x)}{\Delta x^2}\n\end{aligned}
$$

引いて

$$
f(x + \Delta x) - f(x - \Delta x) = 2\Delta x \cdot \frac{d}{dx} f(x) + O(\Delta x^3)
$$

$$
\frac{d}{dx} f(x) = \frac{f(x + \Delta x) - f(x - \Delta x)}{2\Delta x}
$$

## 境界条件

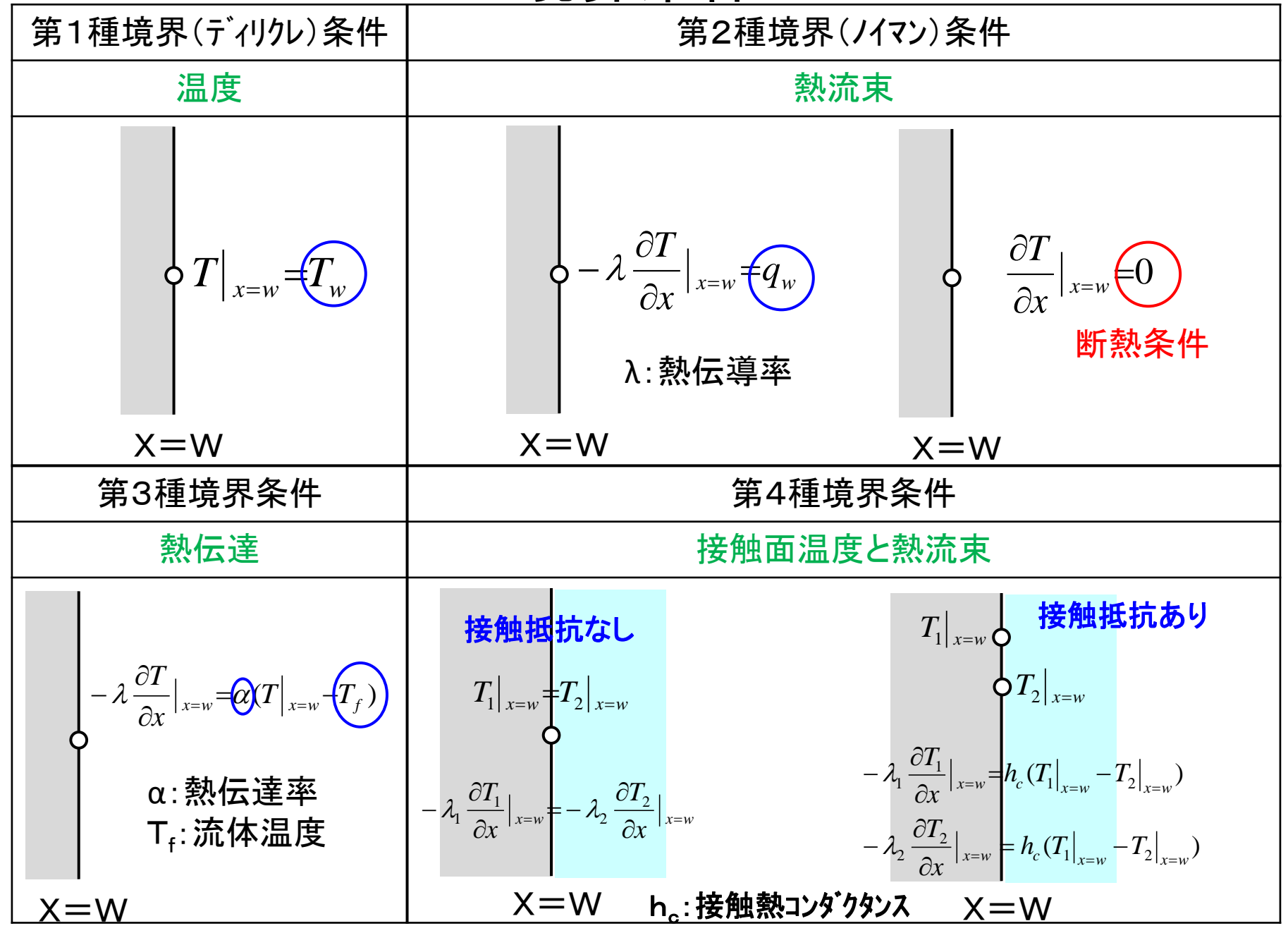

## 境界値が変化する特異点を設定する

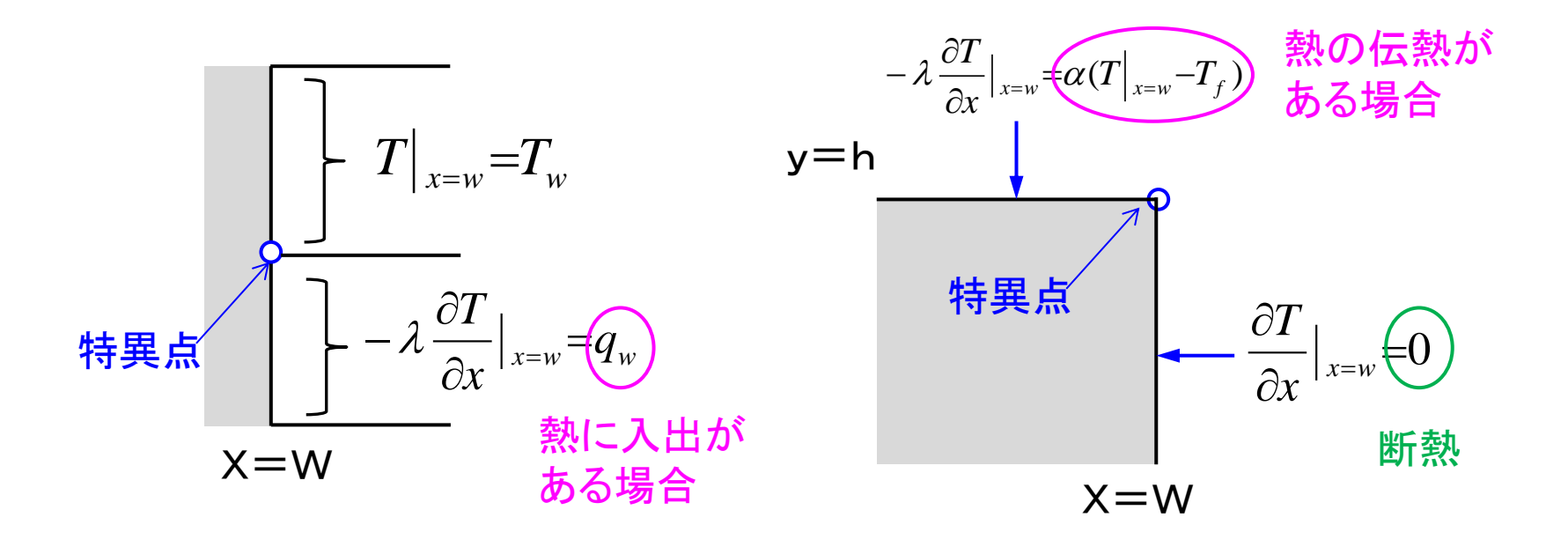

$$
\frac{\mathbf{x}^{\frac{1}{10}} - x \pi}{\left(\frac{d^2 T}{dx^2}\right)} + \frac{Q_v}{\lambda} = 0
$$
\n
$$
\frac{d^2 T}{\left(\frac{d^2 T}{dx^2}\right)} + \frac{Q_v}{\lambda} = 0
$$
\n
$$
\frac{d^2 T}{\left(\frac{d^2 T}{dx^2}\right)} \approx \frac{1}{\left(\frac{d^2 T}{dx^2}\right)} \approx \frac{1}{\left(\
$$

差分式

$$
\frac{dT}{dx} = \frac{T_{i+1} - T_i}{\Delta x} \qquad \text{for } \lambda < \lambda
$$
\n
$$
\frac{d}{dx} \left\{ \frac{(T_{i+1} - T_i) - (T_i - T_{i-1})}{\Delta x} \right\} + \frac{Q_v}{\lambda} = 0
$$
\n
$$
\frac{T_{i+1} - 2T_i + T_{i-1}}{\Delta x^2} + \frac{Q_v}{\lambda} = 0
$$
\n
$$
T_i = \frac{1}{2} (T_{i+1} + T_{i-1} + \frac{Q_v}{\lambda} \Delta x^2)
$$

## 事例1 定常一次元(等メッシュ) ファイル名: excel 301.xls

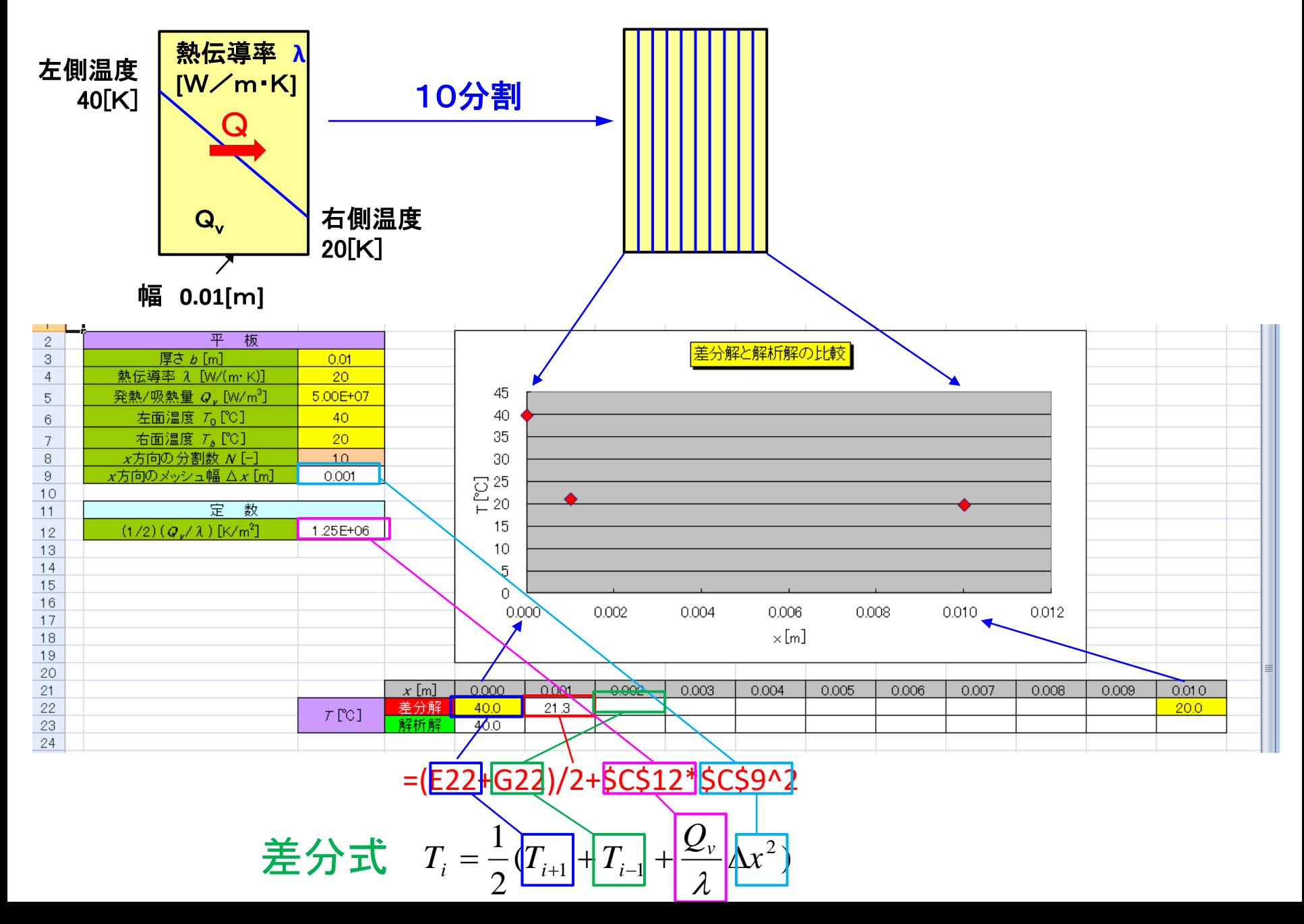

#### 事例1 定常一次元(等メッシュ)

#### 計算式をドラッグしてコピーする前に、以下の設定を確認しないとエラーが出ます ①左上のOffceボタンクリック

- ②「Excelのオプション」クリック
- ③「数式」クリック

#### ④「計算方法の設定」の中の「反復計算を行う」のチェックボックスにレ点 「最大反復回数」を100、「変化の最大値」を0.001に設定

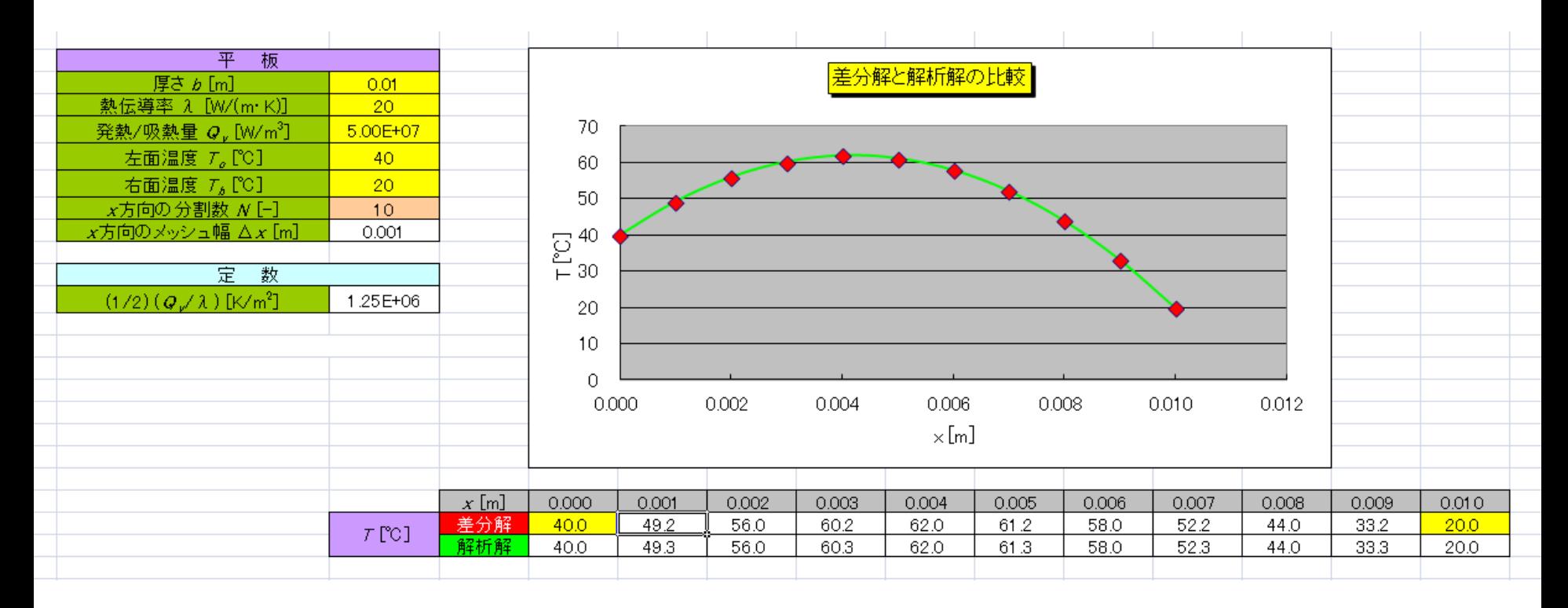

定常二次元

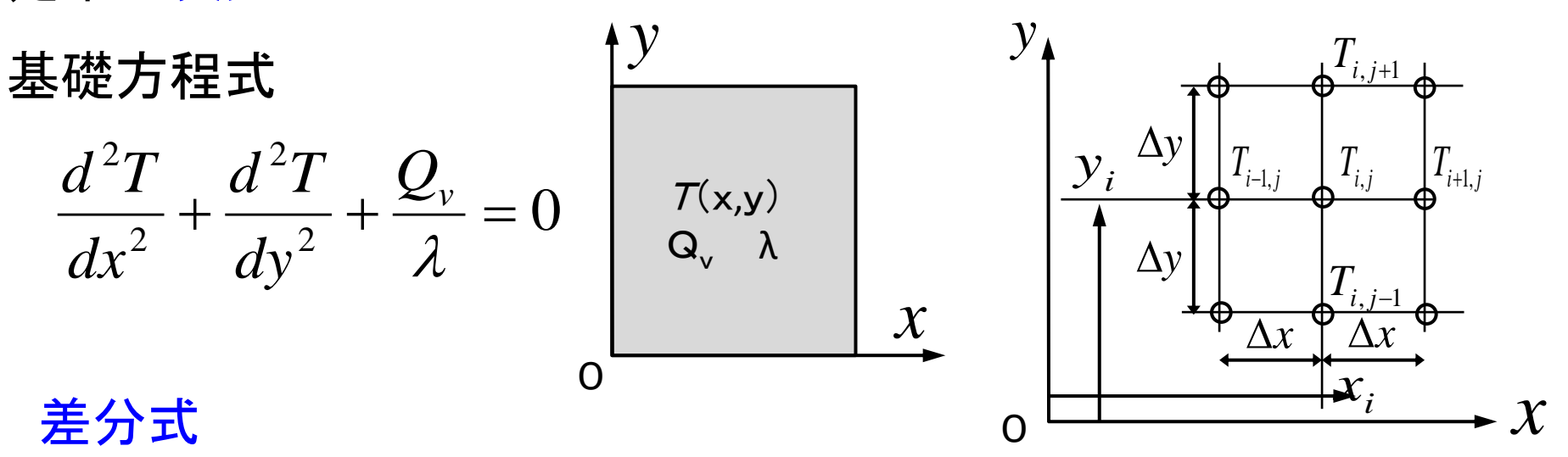

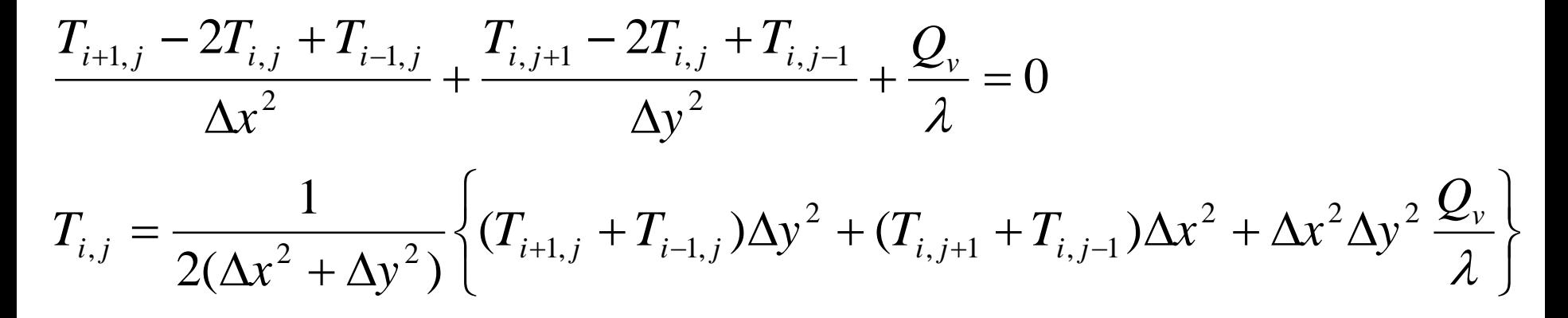

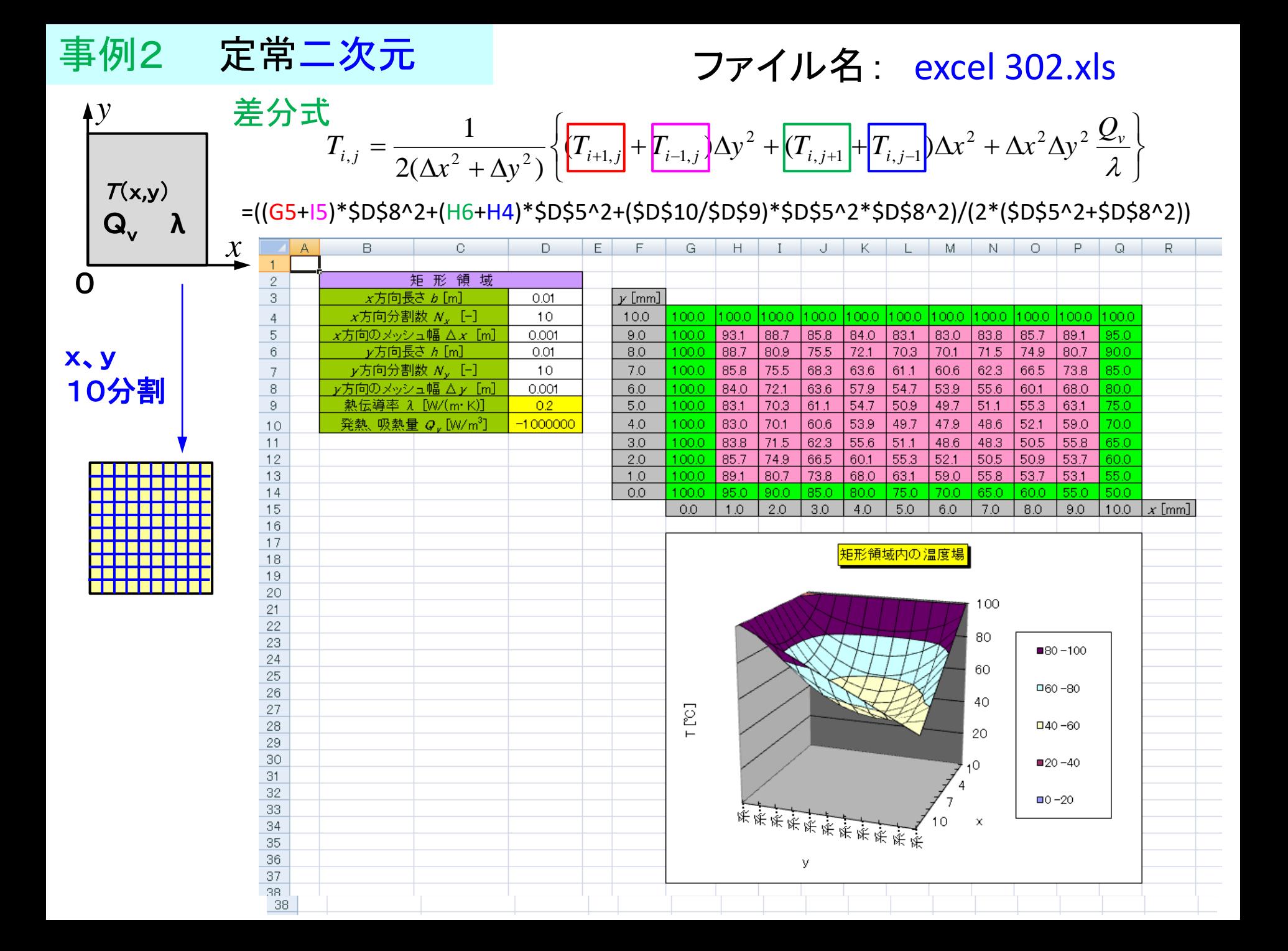

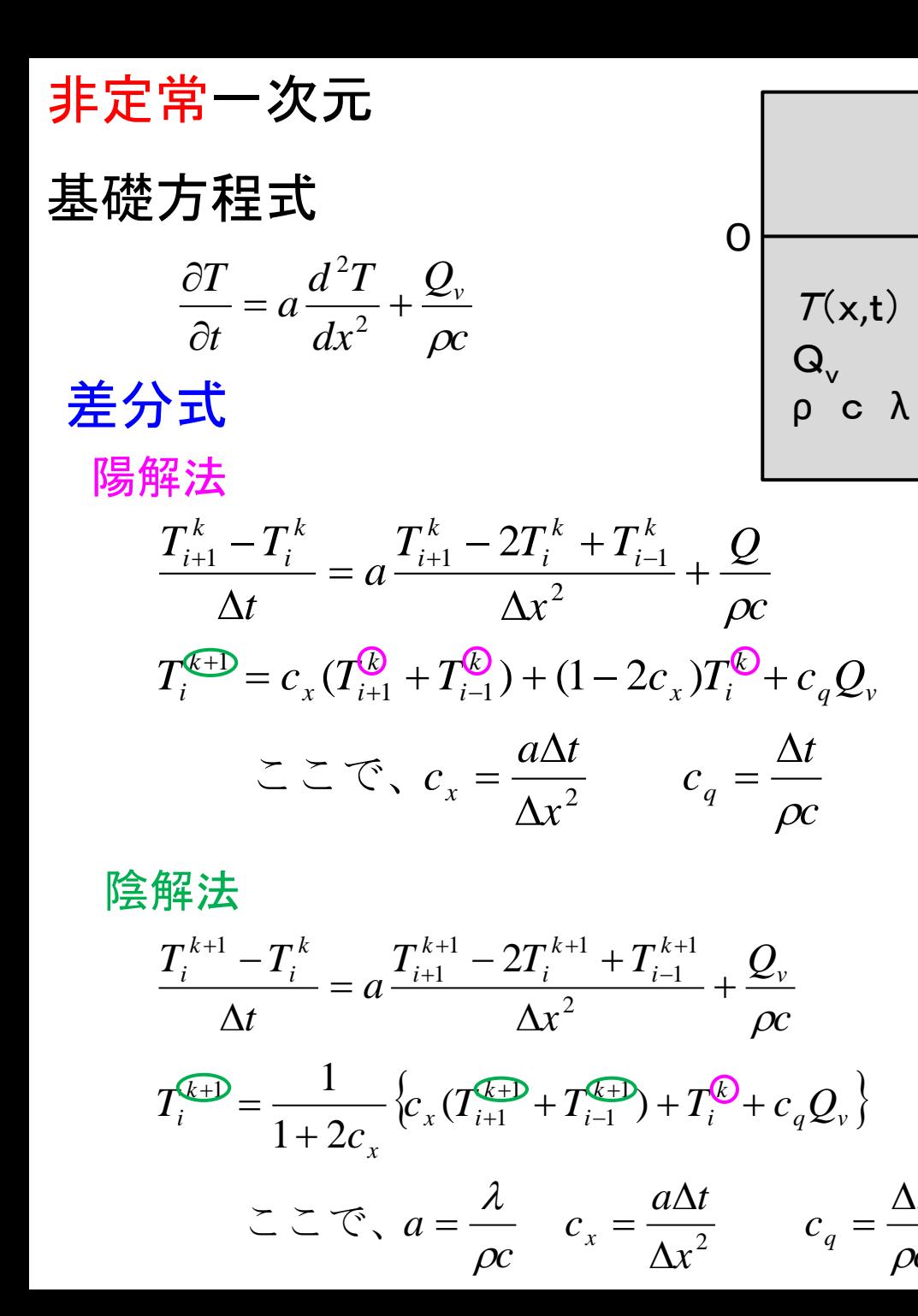

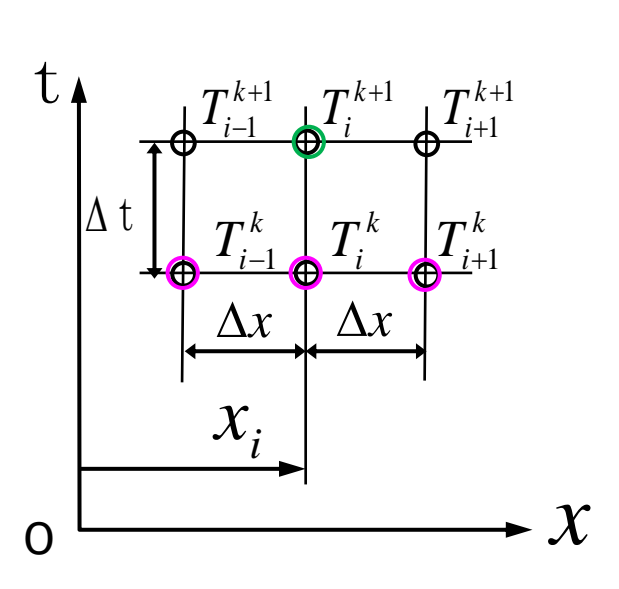

*x*

*c*

*t*

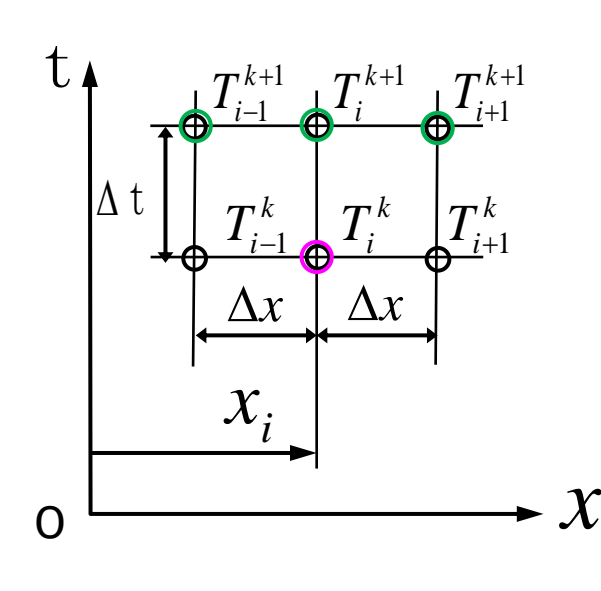

非定常一次元

### Crank-Nicolson法

$$
\frac{T_i^{k+1} - T_i^k}{\Delta t} = \frac{a}{2} \left( \frac{T_{i+1}^{k+1} - 2T_i^{k+1} + T_{i-1}^{k+1}}{\Delta x^2} + \frac{T_{i+1}^k - 2T_i^k + T_{i-1}^k}{\Delta x^2} \right) + \frac{Q_v}{\rho c}
$$

$$
T_i^{\textcircled{\text{F}} \to \frac{1}{2(1+c_x)} \Big\{ c_x (T_{i+1}^{\textcircled{\text{F}} \to \frac{1}{2} + T_{i-1}^{\textcircled{\text{F}} \to \frac{1}{2}} + T_{i+1}^{\textcircled{\text{F}}} + T_{i-1}^{\textcircled{\text{F}}} ) + 2(1-c_x)T_i^{\textcircled{\text{F}}} + 2c_q Q_v \Big\}
$$
  

$$
\subseteq \subseteq \mathcal{F}, \ a = \frac{\lambda}{\infty} \quad c_x = \frac{a\Delta t}{\Delta x^2} \quad c_q = \frac{\Delta t}{\infty}
$$

$$
\Sigma \Sigma \widehat{\zeta}, \ a = \frac{\lambda}{\rho c} \quad c_x = \frac{a\Delta t}{\Delta x^2} \quad c_q = \frac{\Delta t}{\rho c}
$$

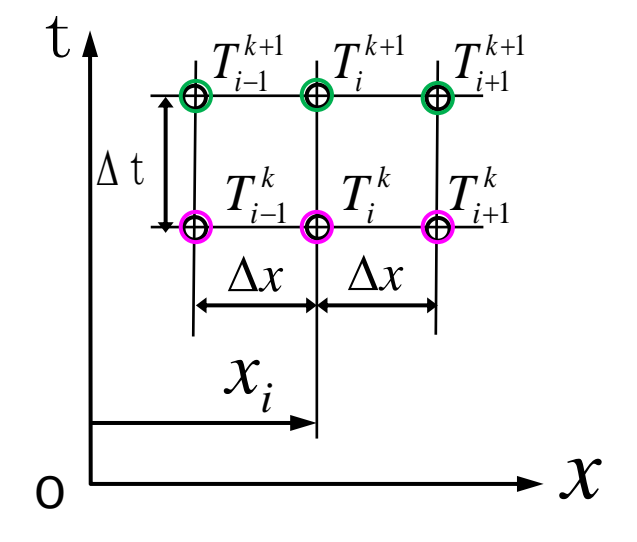

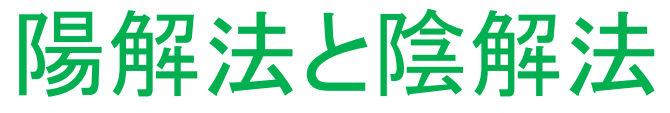

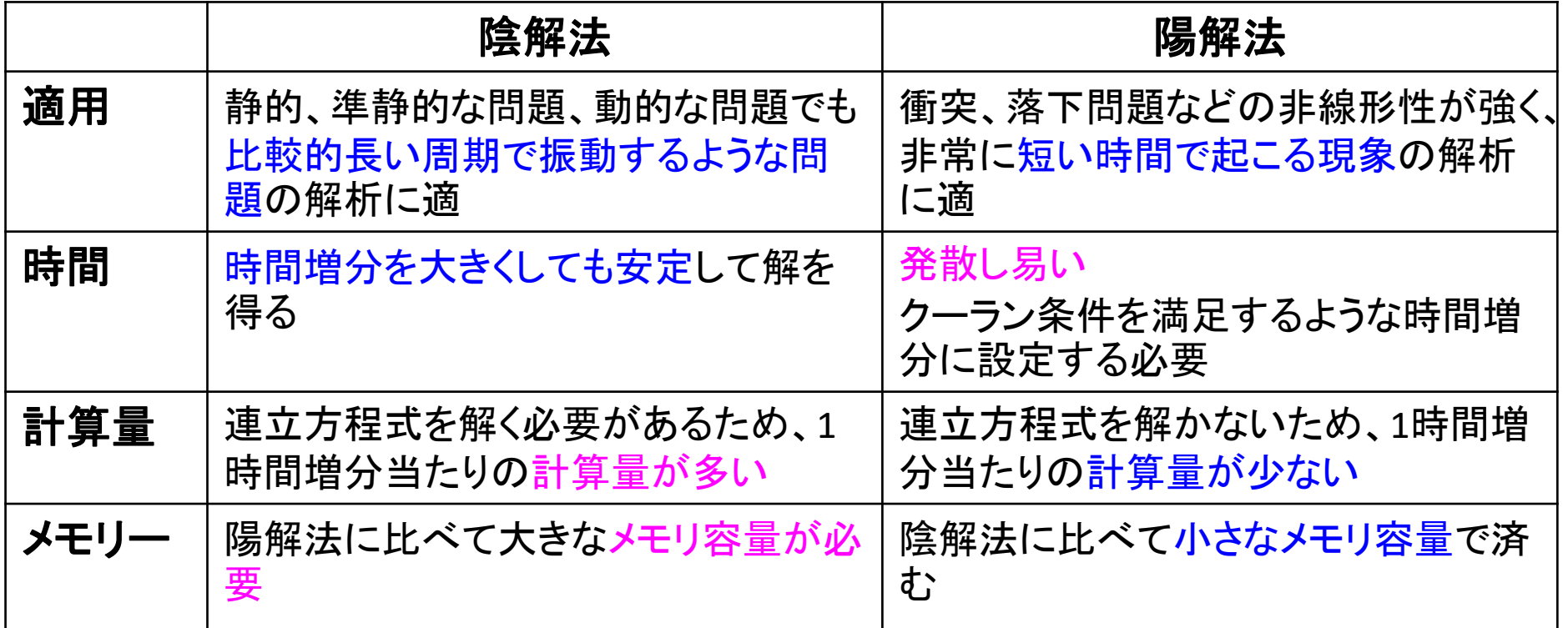

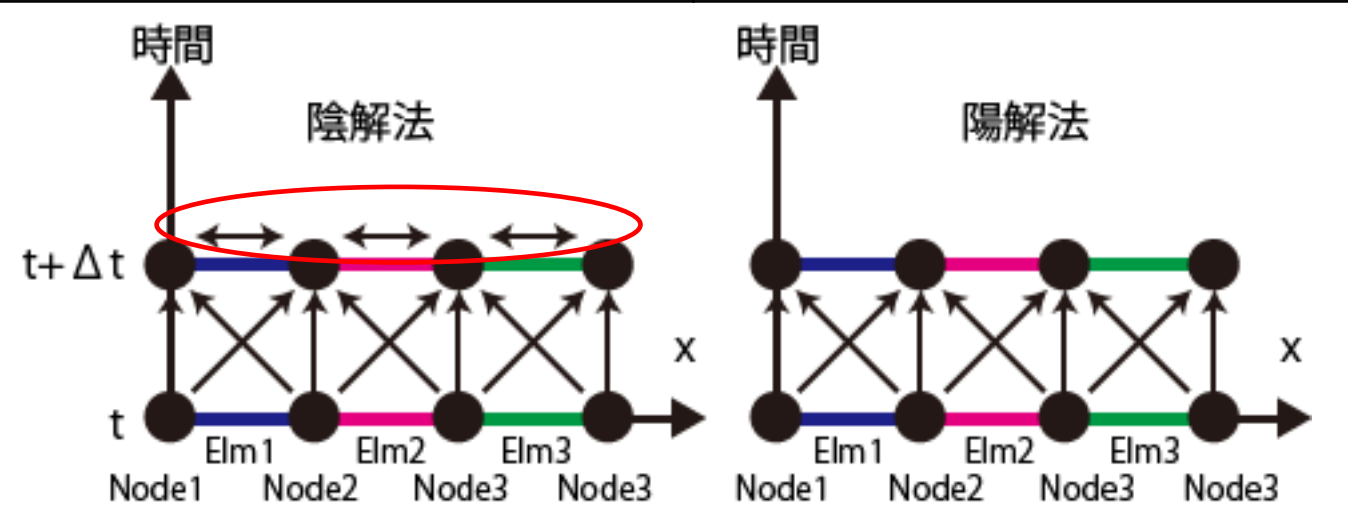

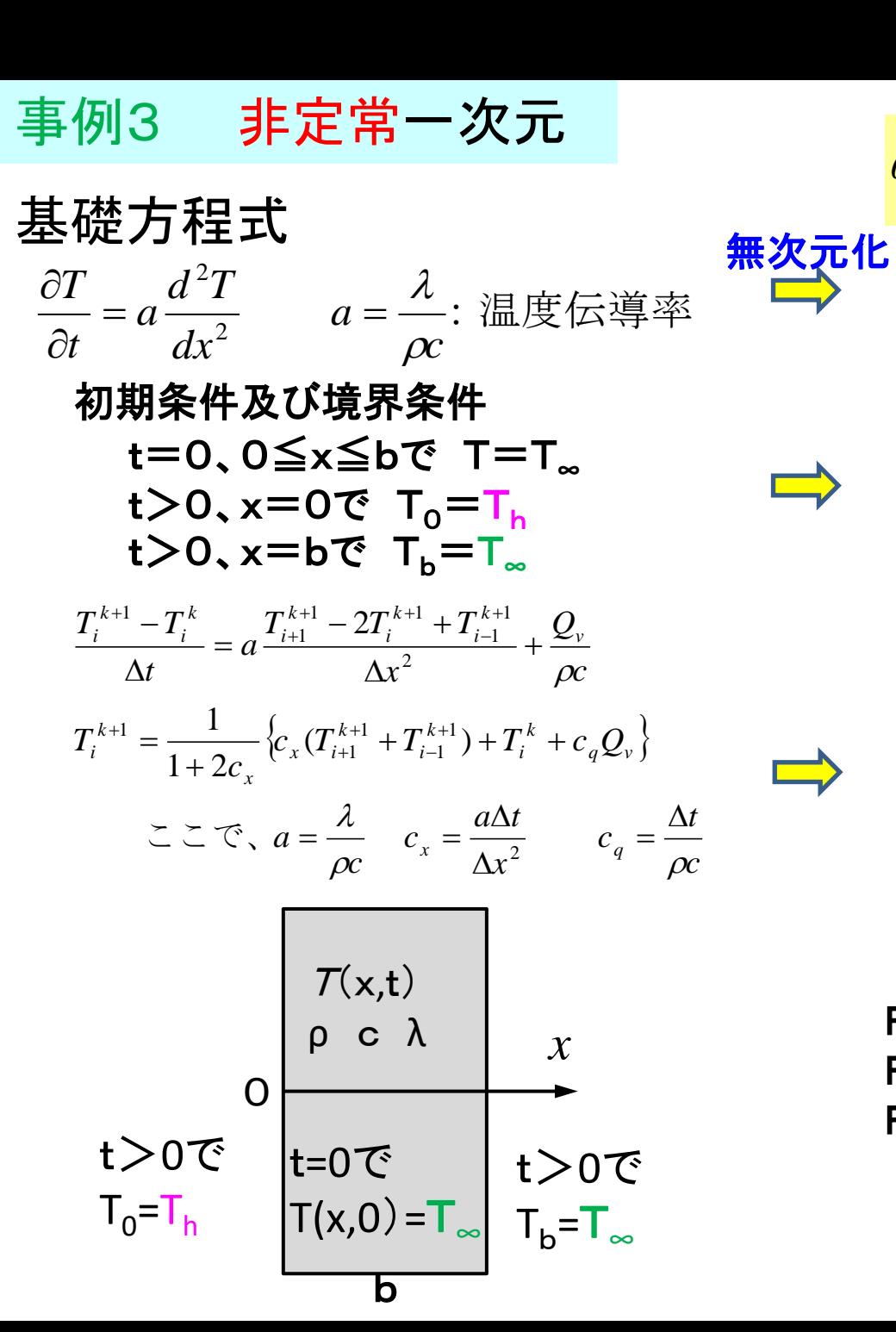

*b x X b*  $F_{\rho} = \frac{at}{\sqrt{2}}$  $\overline{T}_h - \overline{T}_h$  $\overline{T}$  -  $\overline{T}$ *o h*  $=\frac{u}{2}$   $X=$  $\overline{\phantom{0}}$  $\overline{\phantom{0}}$  $=$  $\infty$  $\frac{1}{r}$   $F_o = \frac{u}{h^2}$  $(T_h - T_\infty)$  $\theta = \frac{(T - T_{\infty})}{T}$ 2 2  $\int_0^{\infty} dX$ *d a F*  $\frac{\theta}{\sigma} = a \frac{d^2 \theta}{\sigma^2}$  $\partial$  $\partial$ フーリエ数

 F0=0、0≦X≦1で **Θ**=0 F0>0、X=0で **Θ** 0=1 F0>0、X=1で **Θ**b=0 2  $\Delta n^2$ 0 1 1 1 1  $\mathcal{L}_1 = \frac{\mathcal{L}_x}{\mathcal{L}_y} \left\{ (\theta_{i+1}^{k+1} + \theta_{i-1}^{k+1}) + (\frac{1}{\mathcal{L}_y})^2 \right\}$ 2 1 1  $1 \quad \gamma A^{k+1}$ 1 0  $\theta_i^k$   $\theta_{i+1}^{k+1}$  - 2 1  $(\theta^{k+1}_{i+1} + \theta^{k+1}_{i-1}) + ($  $1 + 2c_r$ <sup> $c_{i+1}$ </sup>  $c_{i-1}$ *x*  $a\Delta t$ *X F*  $c_x = \frac{\Delta r_0}{\Delta X^2} = \frac{a}{\Delta}$  $c_{x}$ <sup> $(c_{x}$ </sup>  $F<sub>0</sub>$   $\Delta X$ *i x k i k i x*  $k+1$   $\qquad \qquad$   $\qquad$   $\qquad$   $x$  $i = \frac{1}{1+2c_x}$   $\binom{0}{i+1}$   $\binom{0}{i-1}$   $\binom{0}{x}$   $\binom{0}{x}$ *k i k i k i k i k i*  $\Delta$  $=$  $\Delta$  $\Delta$ ここで、 $c<sub>r</sub> =$  $\left\{ \right.$  $\vert$  $\overline{\mathcal{L}}$  $\left\{ \right.$  $\left\lceil$  $+\,\theta^{k+1}_{i-1})\,+\,$  $\ddot{}$  $=\frac{c_{x}}{1-\epsilon}\left\{\left(\theta_{i+1}^{k+1}+\theta_{i-1}^{k+1}\right)\right\}$  $\Delta$  $-2\theta_i^{k+1}$  +  $=$  $\Delta$  $-\theta_i^k$   $\theta_{i+1}^{k+1}$   $-2\theta_i^{k+1}$  +  $\theta_{i-1}^{k+1}$ - $\ddot{}$  $^{+}$  $\theta^{k+1} = \frac{c_x}{\sqrt{2}} \left( \theta^{k+1} + \theta^{k+1} \right) + \left( \frac{1}{\sqrt{2}} \right) \theta^k$  $\overline{a}$  $+1$   $\gamma$   $\Lambda^{k+}$  $^{+}$  $\theta^{k+1} - \theta^k$   $\theta^{k+1} - 2\theta^{k+1} + \theta^k$ 

 F0=0、0≦X**i**≦1で **Θ<sup>i</sup> <sup>0</sup>**=0 F<sub>0</sub>>0、X<sub>0</sub>=0でo<sub>0</sub><sup>k</sup>=1  $F_{\text{o}}$ >0、X<sub>M</sub>=1でΘ<sub>M</sub><sup>k</sup>=0 (Mは分割数)

0 1 1 1 1  $\mathcal{L}_1 = \frac{\mathcal{L}_x}{\mathcal{L}_1 - \mathcal{L}_2} \left\{ (\theta_{i+1}^{k+1} + \theta_{i-1}^{k+1}) + (\frac{1}{\mathcal{L}_1})^2 \right\}$ 1  $(\theta^{k+1}_{i+1} + \theta^{k+1}_{i-1}) + ($  $1 + 2c_r$ <sup> $c_{i+1}$ </sup>  $c_{i-1}$  $a\Delta t$ *F*  $c_{x}$ <sup> $(c_{x}$ </sup> *i x k i k i x*  $k+1$   $\qquad \qquad$   $\qquad$   $\qquad$   $x$  $i = \frac{1}{1+2c_x}$   $\binom{0}{i+1}$   $\binom{0}{i-1}$   $\binom{0}{i}$   $\binom{0}{x}$  $\Delta$  $\Delta$ ここで、 $c<sub>r</sub> =$  $\left\{ \right.$  $\mathbf{I}$  $\overline{\mathcal{L}}$  $\left\{ \right.$  $\left\lceil$  $+\,\theta^{k+1}_{i-1})\,+\,$  $\ddot{}$  $=\frac{c_{x}}{1-\epsilon}\left\{\left(\theta_{i+1}^{k+1}+\theta_{i-1}^{k+1}\right)\right\}$  $\overline{a}$  $^{+}$  $^{+}$  $\theta^{k+1} = \frac{c_{x}}{2} \left\{ (\theta^{k+1}_{x} + \theta^{k+1}_{x}) + (\frac{1}{2}) \theta^{k+1}_{x} \right\}$ 

2  $\Lambda r^2$ 

 $=$ 

事例3 非定常一次元 ファイル名: excel 303.xls

 $=(5C522/(1+2*5C522))^*(F27+H27+(1/5C522)*G26)$ 

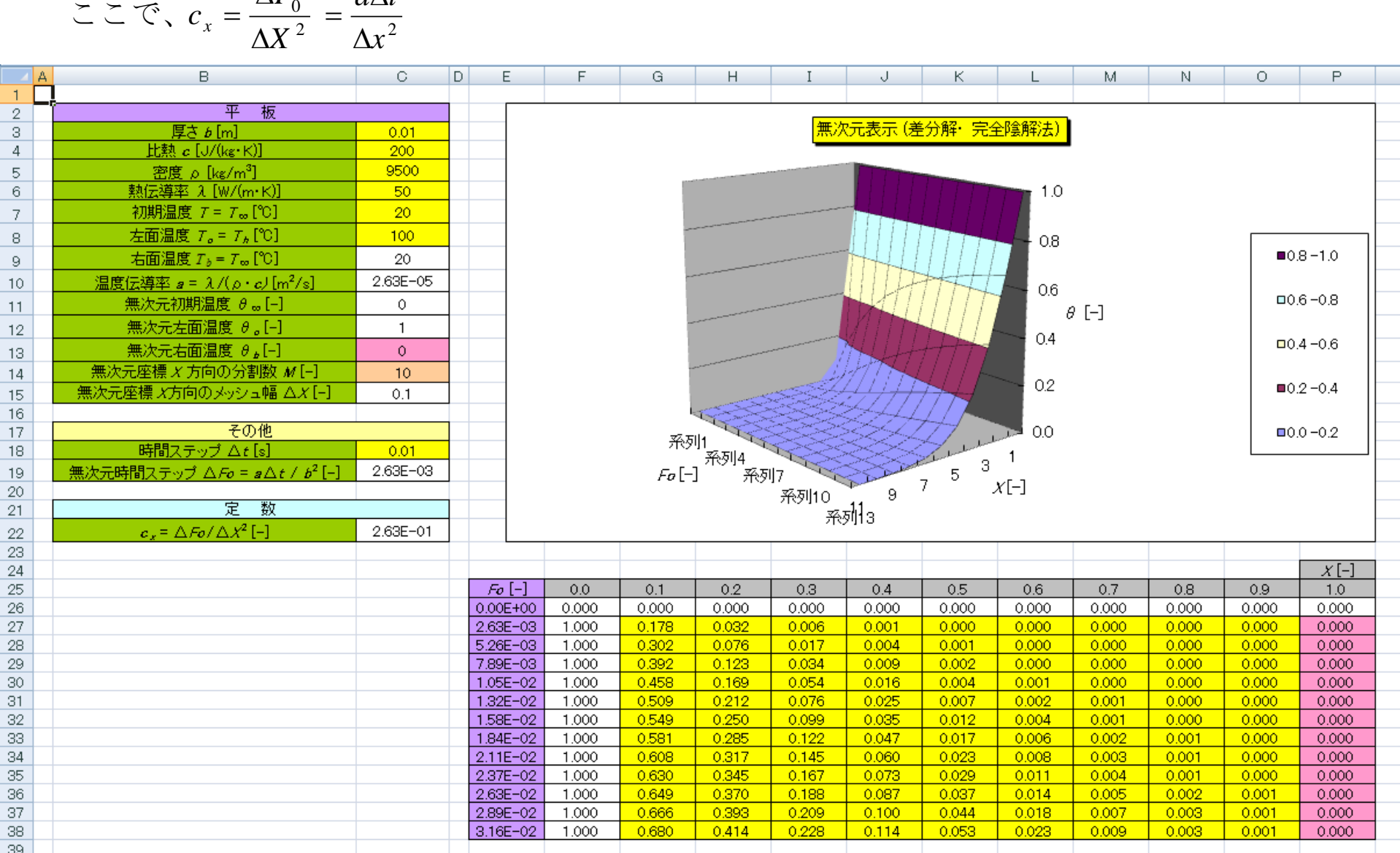

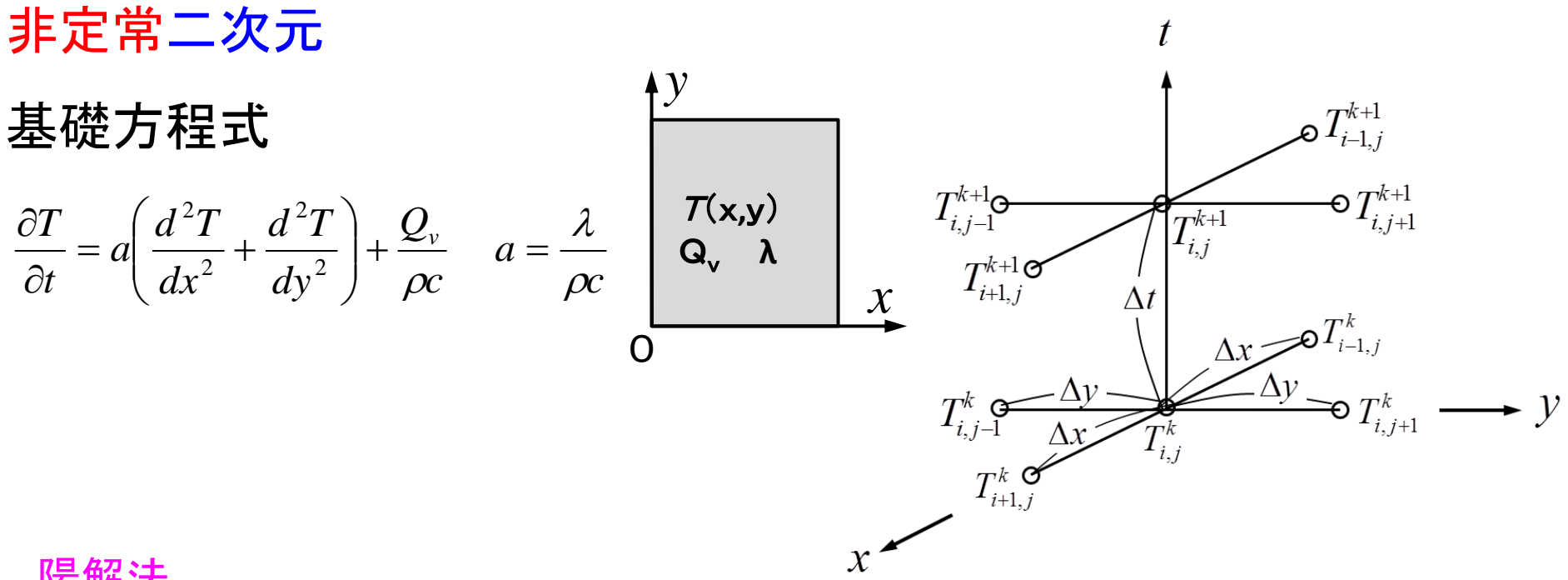

陽解法

$$
T_{i,j}^{k+1} = c_x (T_{i+1,j}^k + T_{i-1,j}^k) + c_y (T_{i,j+1}^k + T_{i,j-1}^k) + (1 - 2c_x - 2c_y) T_{i,j}^k + c_q Q_v
$$
  

$$
\geq \geq \leq \leq, \ c_x = \frac{a\Delta t}{\Delta x^2} \quad c_y = \frac{a\Delta t}{\Delta y^2} \quad c_q = \frac{\Delta t}{\rho c}
$$

陰解法

$$
T_{i,j}^{k+1} = \frac{1}{1 + 2c_x + 2c_y} \left\{ c_x (T_{i+1,j}^{k+1} + T_{i-1,j}^{k+1}) + c_y (T_{i,j+1}^{k+1} + T_{i,j-1}^{k+1}) + T_{i,j}^k + c_q Q_v \right\}
$$
  

$$
\sum \sum \widehat{\zeta}, \ a = \frac{\lambda}{\rho c} \quad c_x = \frac{a\Delta t}{\Delta x^2} \quad c_y = \frac{a\Delta t}{\Delta y^2} \quad c_q = \frac{\Delta t}{\rho c}
$$